# **USB C8051F Debugger**

СD с ПО и примерами можно скачать по ссылке:

https://mega.co.nz/#!RFtg1QAB!8Yp16AhWhvLmp6UjWrjwnkgl9s9O8STFdX6D4f84Ovg

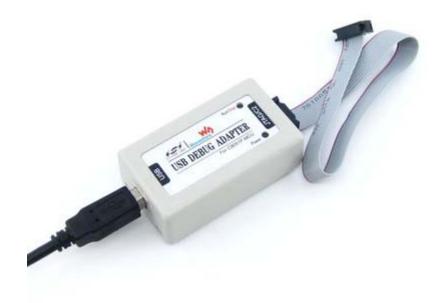

### **Description**

The USB C8051F Debugger provides the interface between the PC's USB port and the target device's in-system debug/programming circuitry.

The attached 10-pin DEBUG ribbon cable connects the adapter to the target board and the target device's debug interface. The USB C8051F Debugger supports both Silicon Laboratories JTAG and C2 debug interfaces. Power is provided to the adapter from the USB connection to the PC. The USB C8051F Debugger is capable of providing power to a circuit board via pin 10 of the DEBUG connector.

#### **Key Features**

- In-system debuging and programming
  - o supports Go or Stop, Step, Multiple Step, Breakpoint, Watchpoints, etc.
  - o features up to 4 breakpoints
- USB connection to the PC
  - o Power supplied by USB connector
    - supply up to 5V/500mA to a target system
    - output driven supported
    - ESD protection supported
  - o USB 2.0 full speed interface compatible
  - o USB standard A to Mini-B cable provided
- JTAG and C2 debug interfaces:

o 10-pin ribbon cable provided for connection to a target board with the appropriate connector, the figure below shows the pin definitions:

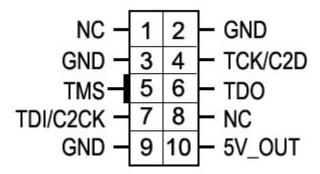

- Firmware update feature supported
- Status LEDs provided for indicating the operating state

### Hardware Setup using a USB C8051F Debugger

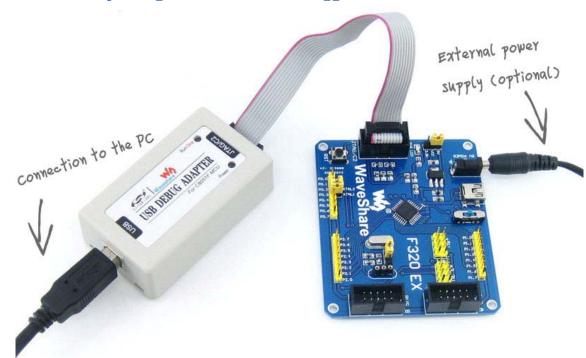

#### **Related Software**

- Silicon Laboratories Integrated Development Environment (IDE)
- Keil integrates programming driver

## **Supported Devices**

All the devices from C8051Fxxx MCUs are supported.

Refer to Silicon Laboratories IDE 3.42.00 or Keil V3.80, the following devices are supported:

JTAG C8051F00x C8051F01x C8051F02x C8051F04x C8051F06x C8051F12x C8051F2xx